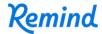

## Sign up for important updates from Kari McCormick and Marissa Guerra.

Get information for Woodlawn School right on your phone—not on handouts.

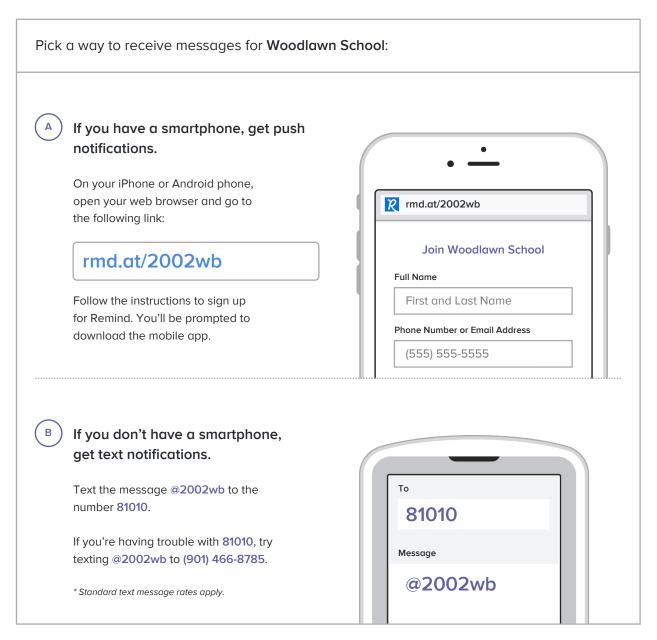

Don't have a mobile phone? Go to rmd.at/2002wb on a desktop computer to sign up for email notifications.